### Software and Programming I

# Branching and Boolean Expressions

### Roman Kontchakov / Carsten Fuhs

Birkbeck, University of London

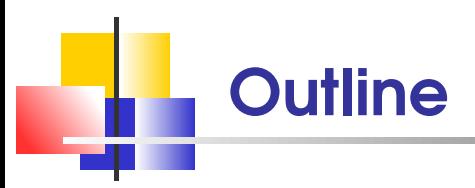

- **The if statement**
- **Comparing numbers and strings**
- Nested branches
- **Boolean variables and expressions** 
	- Sections 3.1–3.4, 3.7
- **Return Statement** 
	- Section 5.4  $\mathbf{m}$

### Java Compilation and JRE

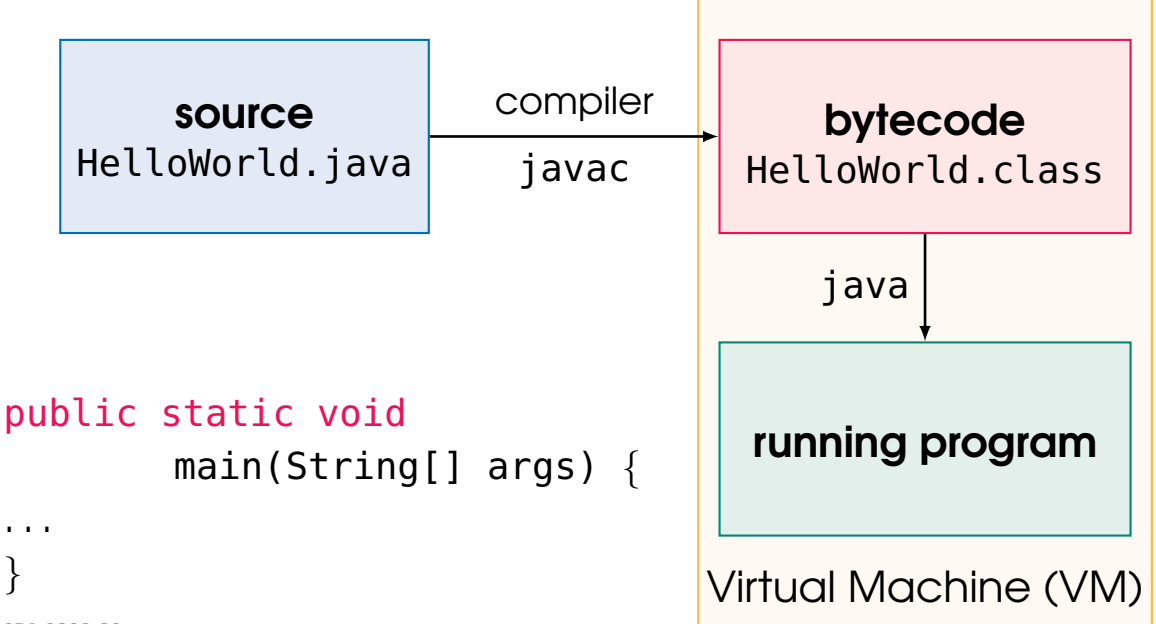

```
Python:
   n = "World"
   print("Hello. " + n + "
```
### My First Program

```
1 * HelloWorld.java
2 Purpose: printing a hello message on the screen
3 * /4 public class HelloWorld {
5 // each program is a class (week 6)
6 // almost everything in Java is an object
7 public static void main(String[] args) {
8 String n = "World";
9 System.out.println("Hello, " + n + "!");
10 }
11 }
```
**NB.** watch out for **semicolons** — they are compulsory NB, names and reserved words are **case-sensitive** SP1 2020-02 3

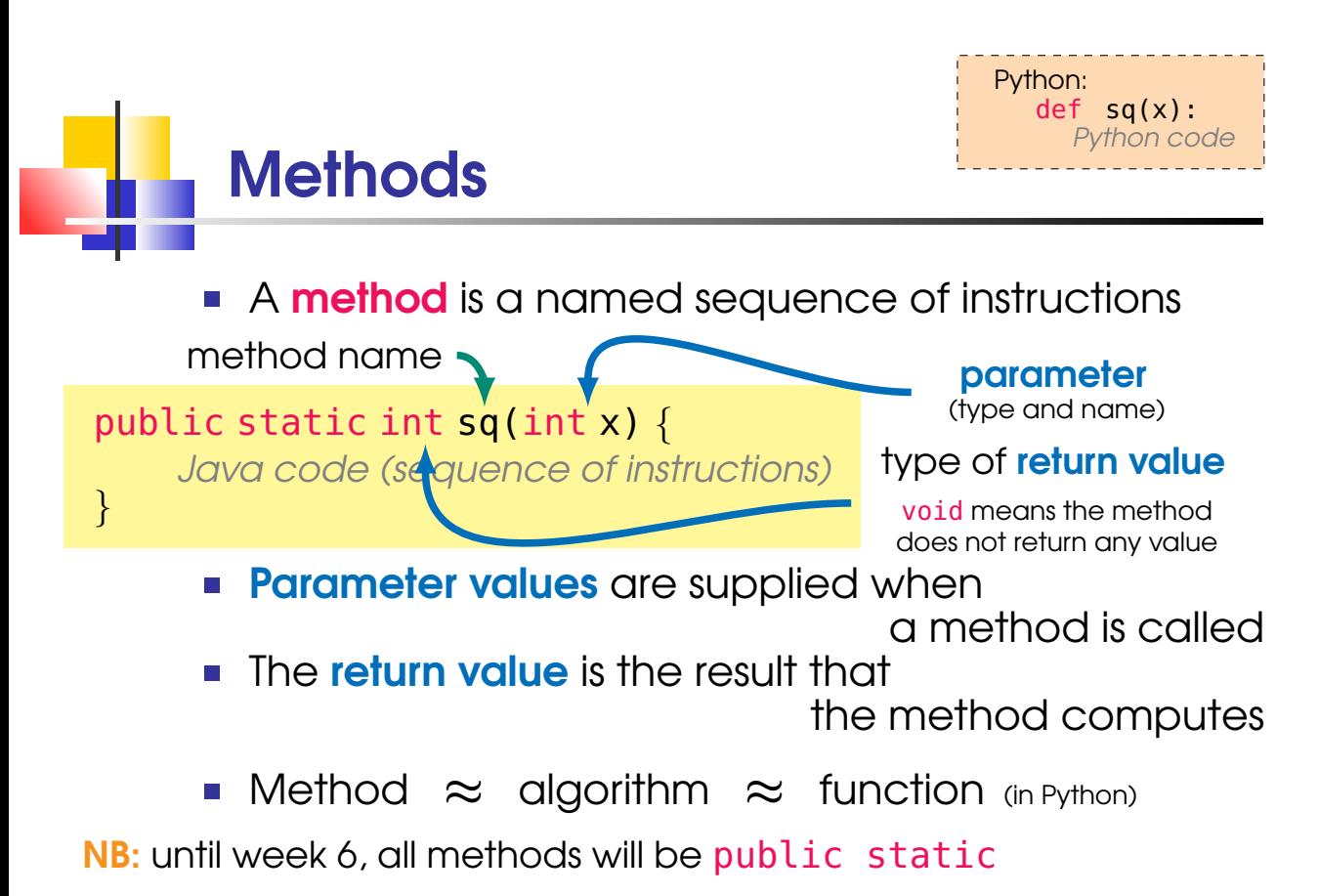

SP1 2020-02 4

# Example 2:  $y=x^2$  as a Method

```
1 public class PrintSquares {
2 public static void main(String[] args) {
3 printSquare(7);
4 printSquare(9);
5 }
6 public static int sq(int x) { // x is a parameter
7 int y = x * x; // compute x^28 return y; // return the value
9 }
10 public static void printSquare(int n) {
11 System.out.println(n + "^2=" + sq(n));
\begin{array}{ccc} 12 & & \end{array}13 \text{ } the output:
  S_{P1\,2020-02} 9ˆ2=81 \overline{9} \overline{2}=81
```
Method Call Stack main args

> printSquare printSquare n n 7 7

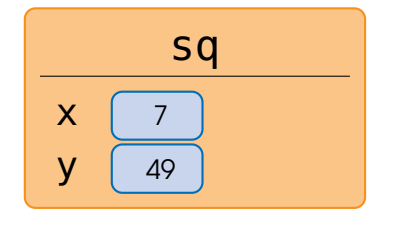

printSquare(7); printSquare(7);printSquare(7);printSquare(7);

public static void printSquare(int n) { System.out.println(n +  $"^2=" + sq(n)$ );

public static int sq(int x) { int  $y = x * x$ ; return y; }

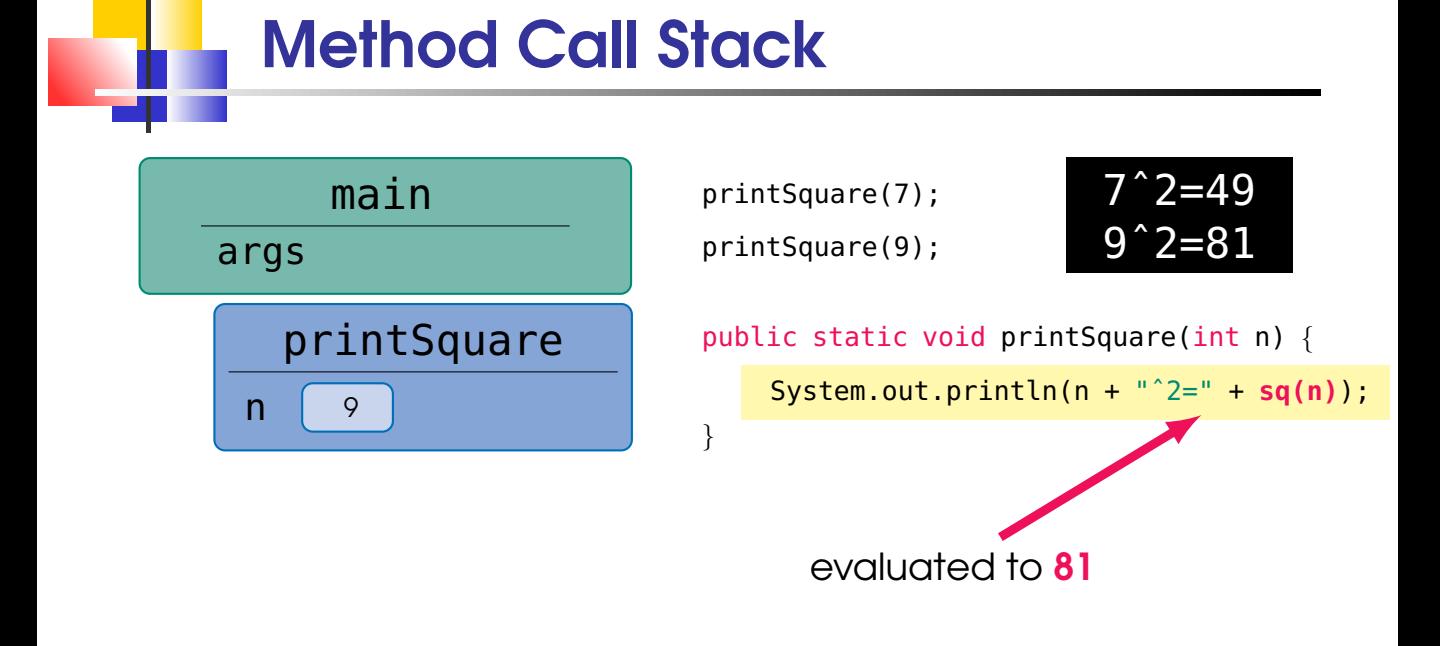

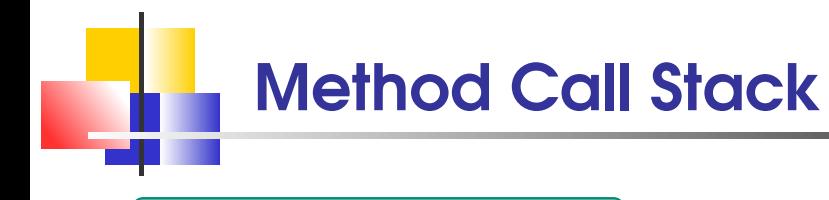

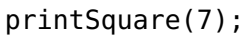

$$
\begin{array}{c}\n7 \hat{\smash{\phantom{1}}}\n2 = 49 \\
9 \hat{\smash{\phantom{1}}}\n2 = 81\n\end{array}
$$

- 
- printSquare(9);

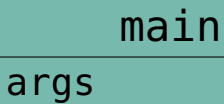

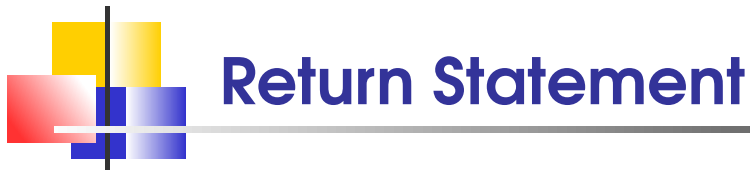

The return statement (1) terminates a method call (2) yields the method result

```
1 public static double cubeVolume(double sideLength) {
2 if (sideLength < 0)
3 return 0;
4 // more code
5 return sideLength * sideLength * sideLength;
6 }
```
#### NB: if a method has no return value (void), then it can contain return; only (without any value)

### The if Statement

The if statement allows a program to carry out different actions depending on the nature of the data to be processed

```
1 Scanner s = new Scanner(System.in);
2 int floor = s.nextInt();
3 int actualFloor;
4 if (floor > 13) {
5 actualFloor = floor - 1;
6 }
7 else {
8 actualFloor = floor;
9 }
10 System.out.println("Actual floor: " +
11 actualFloor);
 SP1 2020-02 10
```
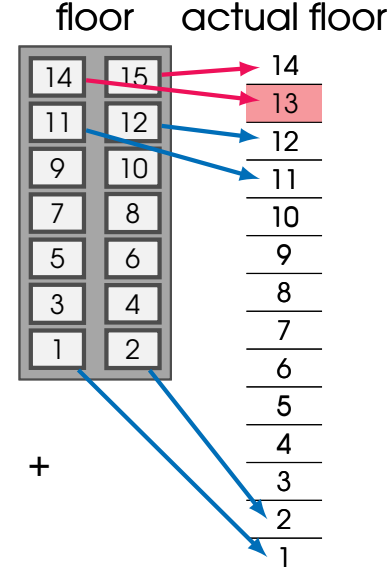

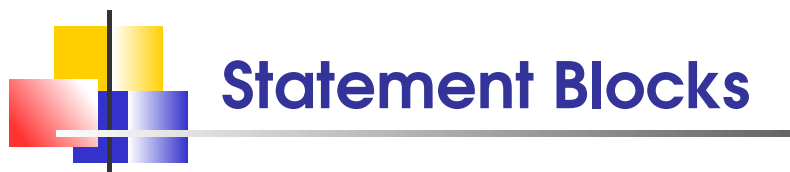

A **block** is a group of 0 or more statements between balanced  $\{$  and  $\}$ 

(in Python: a group of statements indented at the same level)

#### A **block** can be used anywhere a **single statement** is allowed

the following is equivalent to the code on p. 10, lines 3–9

```
1 int actualFloor;
2 if (floor > 13)3 actualFloor = floor - 1;
4 else
5 actualFloor = floor;
```
# The Else Branch is Optional

```
The else branch is optional
```
- int discountedPrice = originalPrice;
- if (originalPrice > 100)
- discountedPrice = originalPrice 10;

#### is equivalent to

- int discountedPrice;
- if (originalPrice > 100)
- discountedPrice = originalPrice 10;

else

discountedPrice = originalPrice;

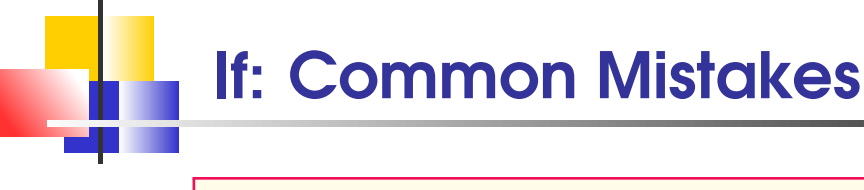

; is a valid Java statement — it does nothing

**NB:** do not put the semicolon after  $if(...)$ 

1 int discountedPrice = originalPrice;

- 2 if (originalPrice > 100); { // empty statement in if
- 3 // LOGICAL ERROR: this block is executed anyway
- 4 discountedPrice = originalPrice 10;
- 5 } // it is, however, NOT a syntax (compile) error

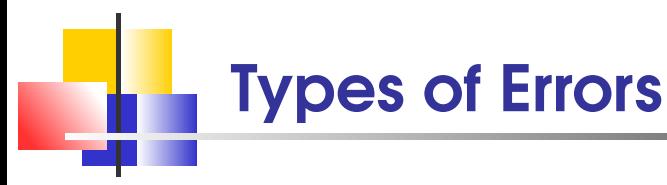

**Compile-time error:** error in syntax (Java grammar) or type detected by the compiler: an error message is produced and **no bytecode** is generated

```
int i = "string", //incompatible types
```
**run-time error**: the program is compiled and runs, but the JVM **terminates** execution when the error is encountered

int  $i = 1/0$ ; //ArithmeticException: / by zero //StringIndexOutOfBoundsException String  $s = "tomato".substring(0, -2);$ 

**ID logical error:** the program is compiled and runs,  $\mathsf{b}$ ut the outputs are not as expected  $\mathsf{b}$ 

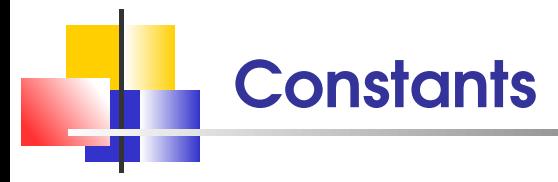

**the reserved word final ensures that** the value of the variable never changes:

final double BOTTLE VOLUME = 2;

- use names for constants and avoid "magic numbers"
- **...** "all uppercase with words separated by \_" **is a coding convention** Java does not check it!

Comparing Numbers relational operators  $\Rightarrow$ ,  $\Rightarrow$ ,  $\iff$ ,  $\iff$ , ==, != are applicable to int, double and other numerical datatypes  $NB: NOT >$  but why not, e.g., => instead of >=? (assignment operators, week 3)

relational operators return boolean values ( true or false), which, for example, can be stored in boolean variables

```
\frac{1}{1} int floor = 2;
2 int top = 12;
3 boolean over = floor > top;
```
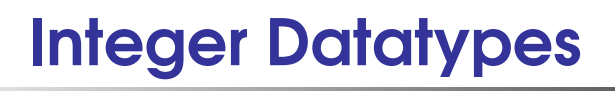

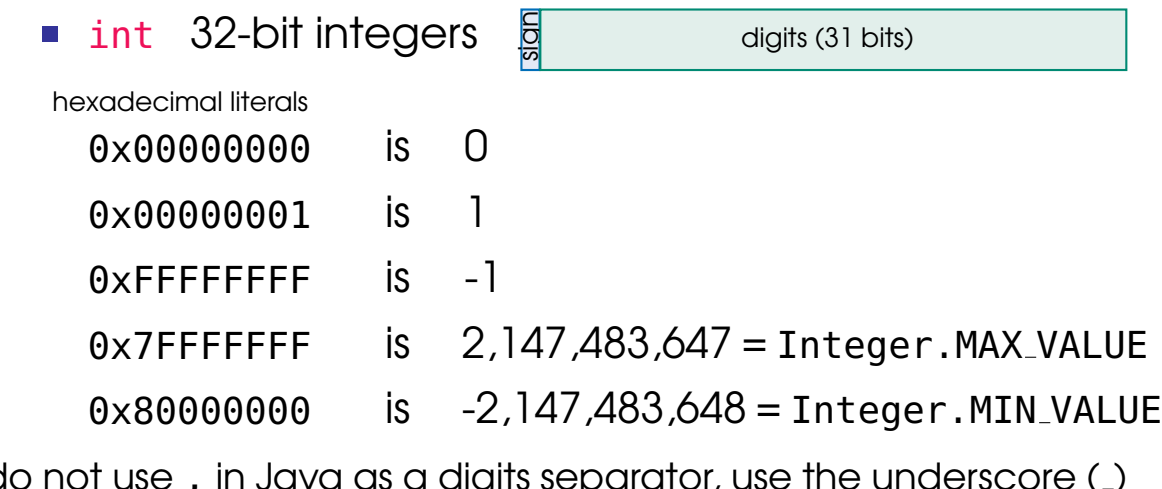

NB: do not use, in Java as a digits separator, use the underscore (.) instead: e.g., Integer.MIN\_VALUE is -2\_147\_483\_648

? What is the value of Integer. MAX\_VALUE + 1?

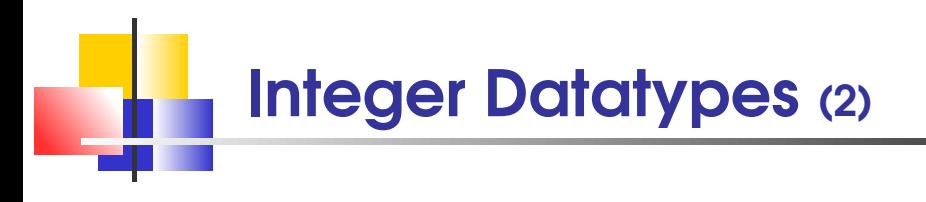

int 32-bit integers from -2,147,483,648 to 2,147,483,647

digits (31 bits)

sign

long 64-bit integers from -9,223,372,036,854,775,808

to 9,223,372,036,854,775,807

digits (63 bits)

sign

**NB:** use suffix L for long literals: e.g., 4.000.000.000L

byte 8-bit integers from -128 to 127

short 16-bit integers from -32,768 to 32,767

digits (15 bits)

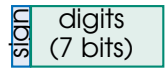

sign

SP1 2020-02 (Python 3 uses "arbitrary-precision" integers) 18

# IEEE Floating Point Numbers

#### double:  $\pm 2.23 \times 10^{-308}$  to  $\pm 1.80 \times 10^{308}$ with approx. 15 decimal digits

3 decimal digits (1000)  $\approx$  10 binary digits (1024)

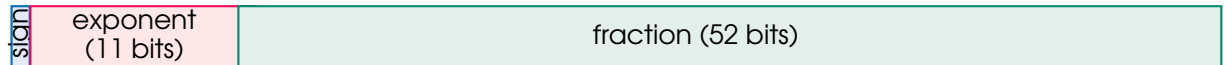

**NB:** double literals:  $12.3 = 1.23e1 = 0.123e$   $|2| = 123e - 1$  $12.3 = 1.23 \times 10 = 0.123 \times 10^{2} = 123 \times 10^{-1}$ 

#### ■ float:  $\pm 1.18 \times 10^{-38}$  to  $\pm 3.4 \times 10^{38}$ with approx. 7 decimal digits

sign exponent  $(8 \text{ bits})$  fraction (23 bits)

**NB:** float should never be used for precise values, e.g., currency;

use java.math.BigDecimal class instead

### Comparing Floating-Point Numbers

arithmetic operations on floating-point numbers cannot be precise

use small  $\varepsilon = 10^{-14}$  to compare floating numbers:

1 final double EPSILON = 1e-14; // 0.000\_000\_000\_000\_01  $2$  double  $r = \text{Math.sqrt}(2.0)$ ; 3 // r\*r is 2.000\_000\_000\_000\_000\_4 rather than 2.0  $4$  if (Math.abs(r  $*$  r - 2.0) < EPSILON) { 5 System.out.println("Math.sqrt(2.0) squared " +  $\delta$  "is approx  $2.0$ "); 7 }  $2.0 - \varepsilon$  2.0  $2.0 + \varepsilon$  $2.000\,000\,000\,000\,000\,4$  the interval contains all  $x$ with  $-\varepsilon < x - 2 < \varepsilon$ or, equivalently,  $|x-2| < \varepsilon$ 

**Strings** 

strings are sequences of characters:

String name = 
$$
\sqrt{\frac{\text{foo}}{\text{bar}}}
$$
;

$$
\underbrace{\qquad \qquad }_{\text{literal}}
$$

A string is not interpreted, e.g., the compiler does not replace **"\$h"** with the value of variable \$h

- the length method yields the number of characters in the string: int  $n = name.length()$ ; (in Python:  $n = len(name)$ ) the empty string "" is of **length** 0
- string **positions** are counted starting with **0**

```
\begin{array}{c|cc}\n & \text{f} & \text{o} & \text{o} & \text{b} & \text{a} & \text{r} \\
\text{position} & 0 & 1 & 2 & 3 & 4 & 5 & 6\n\end{array}
```
**NB:** there are **no negative** positions

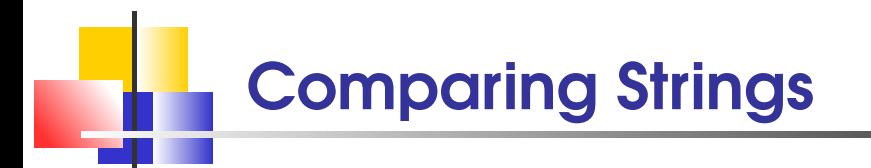

"Tomato".substring(0,3).equals("Tom") is true

 $NB: ==$  is  $NOT$  useful for strings in Java: (in contrast to Python) "Tomato".substring $(0,3)$  == ("Tom") is false

why? why? Strings are objects (week 6)

- s1.compareTo(s2) compares strings **lexicographically**:
	- s1.compareTo(s2) <  $0$  if s1 COMes before s2 in the dictionary
	- s1.compareTo(s2) ==  $0$  if s1 equals s2
	- $s1.$ compareTo( $s2$ ) > 0 if  $s1$  COMes after  $s2$  in the dictionary

NB: equals and compareTo are **method names** in Java in Python, use  $s1 < s2$ ,  $s1 == s2$  and  $s1 > s2$ , respectively

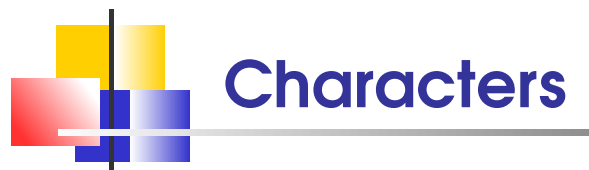

char is a 16-bit numerical datatype

' ' is  $0 \times 20$  (32), ' \n' is  $0 \times 0A$ , bell is  $0 \times 07$ , '!' is  $0 \times 21$ ,

'0'–'9' is 0x30–0x39, 'A'–'Z' is 0x41–0x5A, 'a'–'Z' is 0x61–0x7A

Unicode 12.1 (May 2019) contains 137,994 characters covering 150 modern and historic scripts, as well as multiple symbol sets and emoji Unicode includes ASCII (as the 128 characters of the Basic Latin range)

NB. do not confuse characters ( $'H'$ ) and strings containing a single character ( $''H''$ ) (Python has no special datatype for characters: there,  $'H'$  and  $''H''$  are both strings)

#### Class Character provides the following methods:

- $Character.isDigit(ch): '0', '1', ..., '9', ...$
- Character.isLetter(ch): 'A', 'B',..., 'Z', 'a', 'b',..., 'z',...
- Character.isUpperCase(ch):  $'A', 'B', \ldots, 'Z', \ldots$
- $\begin{array}{lllllll} \text{Character.isWhiteSpace(ch): ' & \texttt{'} \wedge \texttt{'} \wedge \texttt{'} \wedge \dots & \texttt{'} \end{array}$

Nested Branches and the Dangling else

What is **wrong** in the following example?

```
1 double shippingCharge = 5.00;
2 if (country.equals("USA"))
3 if (state.equals("HI"))
4 shippingCharge = 10.00; // Hawaii is
5 // more expensive
6 else
\frac{7}{7} shippingCharge = 20.00; // as are foreign
8 // shipments
```
NB: the Java compiler does not care about indentation (in contrast to Python)

Nested Branches and the Dangling else

```
1 double shippingCharge = 5.00;
2 if (country.equals("USA")) {
3 if (state.equals("HI"))
4 shippingCharge = 10.00; // Hawaii is
5 // more expensive
6 }
7 else
8 shippingCharge = 20.00; // as are foreign
9 // shipments
 NB: use curly brackets \{\} to avoid
                         the dangling else problem
```
# Boolean Variables and Operators

The Boolean type boolean has two values, false and true three Boolean operators that combine conditions:

 $\delta\delta$  (and),  $\|\cdot\|$  (or),  $\|\cdot\|$  (not)

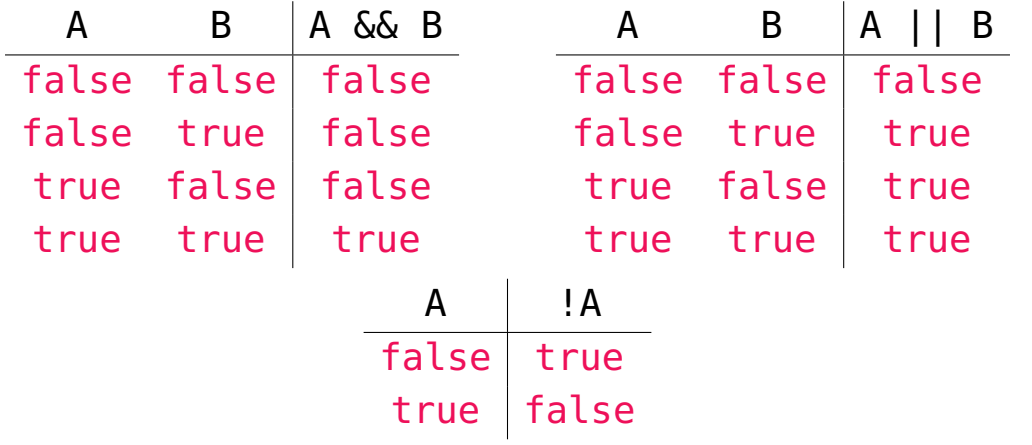

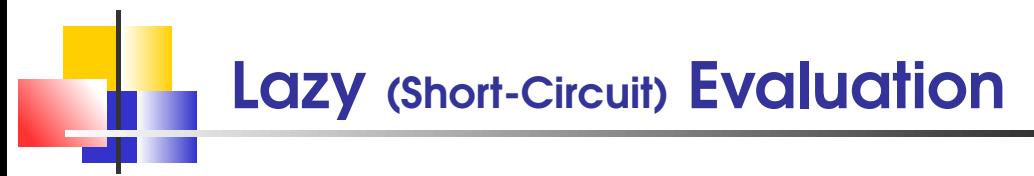

&& and  $||$  are computed using lazy evaluation: stops as soon as the result is known

price/quantity < 10 && quantity > 0 can result in a run-time error (division by 0) if quantity is 0

quantity  $> 0$  & price/quantity  $< 10$  never divides by 0

**NB:** do not confuse with & and |

# Conditional Operator

#### conditional operator **? :**

lets us write simple conditional statements as **expressions** 

 $\parallel$  int actualFloor = (floor > 13) ? floor - 1 : floor;

an expression

is equivalent to

```
1 int actualFloor;
2 if (floor > 13)
3 actualFloor = floor - 1;
4 else
5 actualFloor = floor;
```
# Take Home Messages

- **The if statement allows a program to carry out dif**ferent actions depending on the data to be processed
- Relational operators are used to compare numbers
- Use equals and compareTo to compare strings
- **Example 15 Example 15 Feature is matched with the preceding if**
- && and || are computed lazily
- The return statement terminates a method call and yields the method result